# Lecture 16-18: APIs & App Frontend

### Advanced Practical Data Science, MLOps

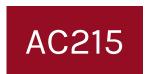

### Pavlos Protopapas Institute for Applied Computational Science, Harvard

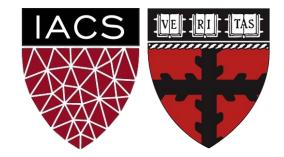

## Outline

- 1. Recap
- 2. APIs
- 3. App Frontend (Simple)
- 4. Model Serving
- 5. Frontend Frameworks

## Outline

### 1. Recap

- 2. APIs
- 3. App Frontend (Simple)
- 4. Model Serving
- 5. Frontend Frameworks

## **Microservice Architecture**

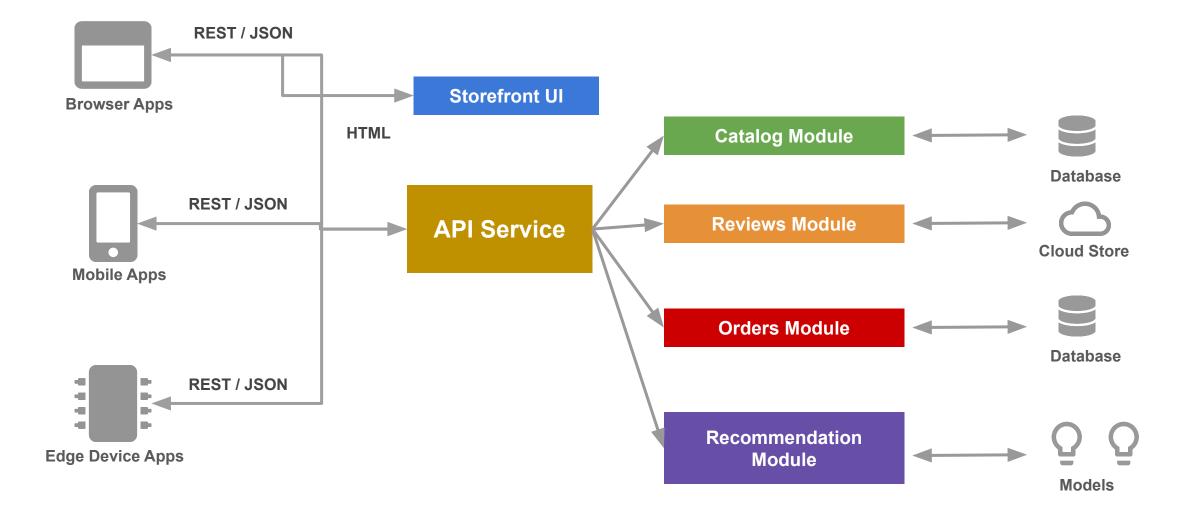

## What we built so far

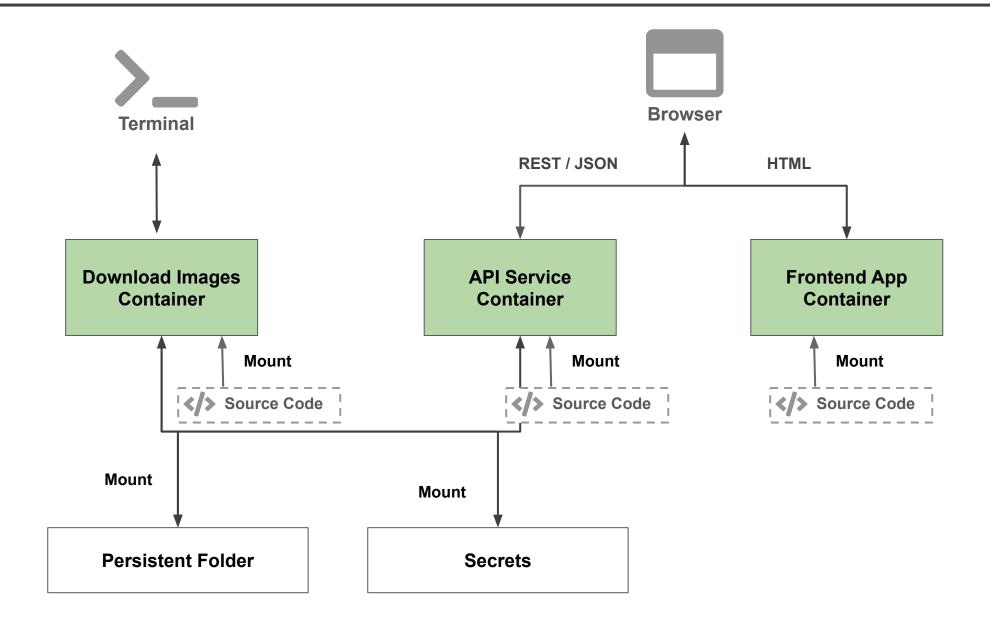

## What we built so far

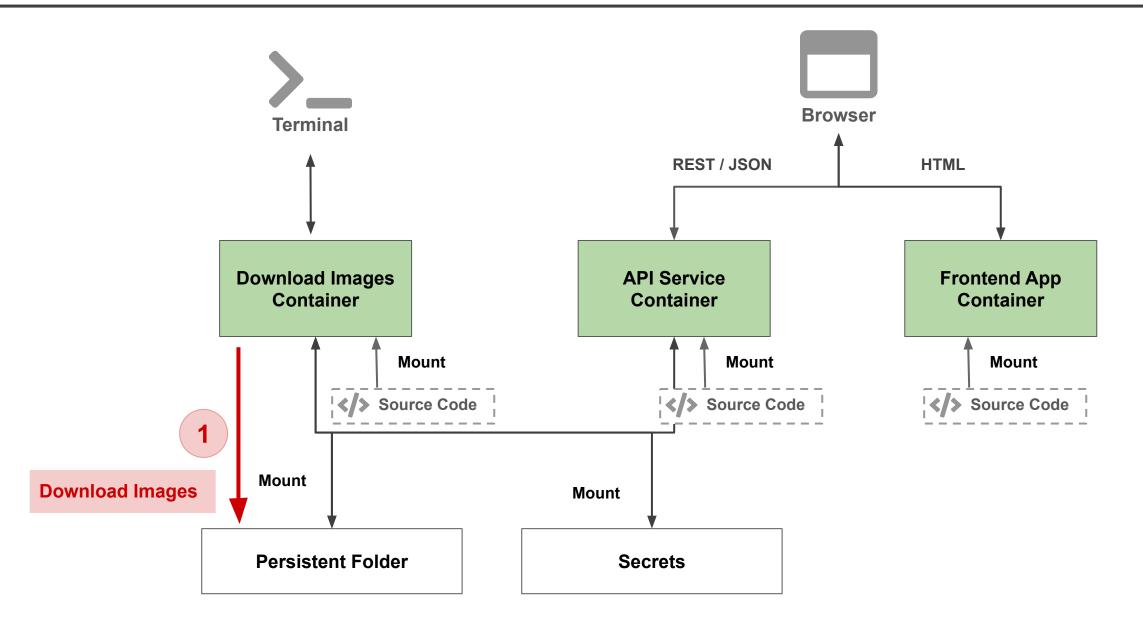

## What we built so far

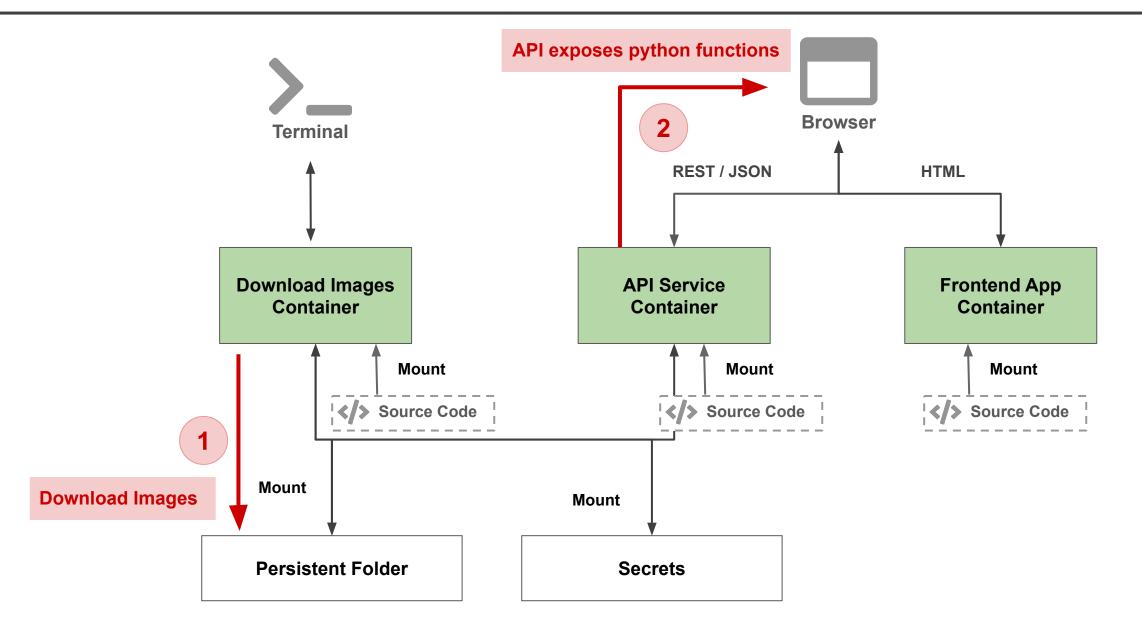

## Outline

- 1. Recap
- 2. APIs
- 3. App Frontend (Simple)
- 4. Model Serving
- 5. Frontend Frameworks

- API is Application Programming Interface
- Web API is one that can be access using HTTP/S
- A REST API is a Web API that follows the HTTP method constraints - get, post, put, delete
- We will use FastAPI a Python framework to build REST APIs

We will be using the term **API** to refer to REST API, which will be used to connect to various components

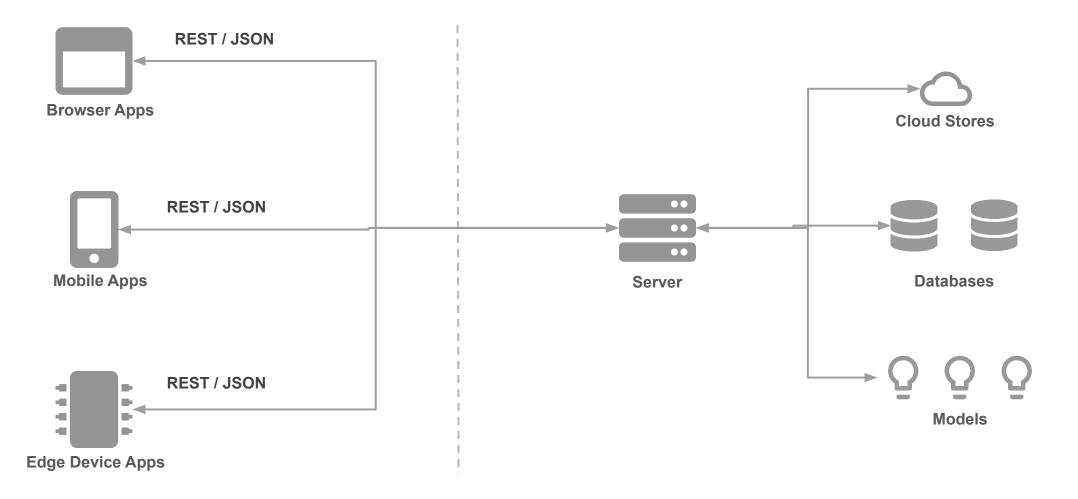

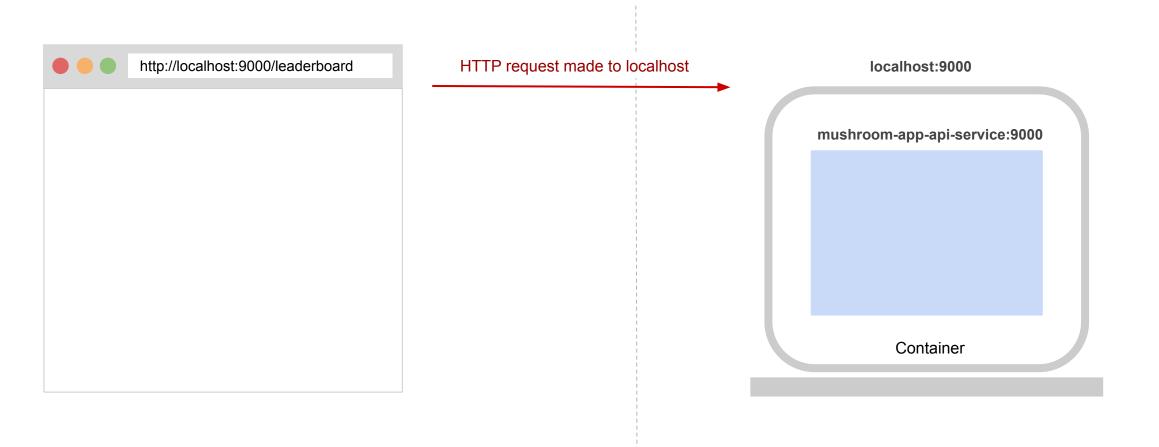

Browser

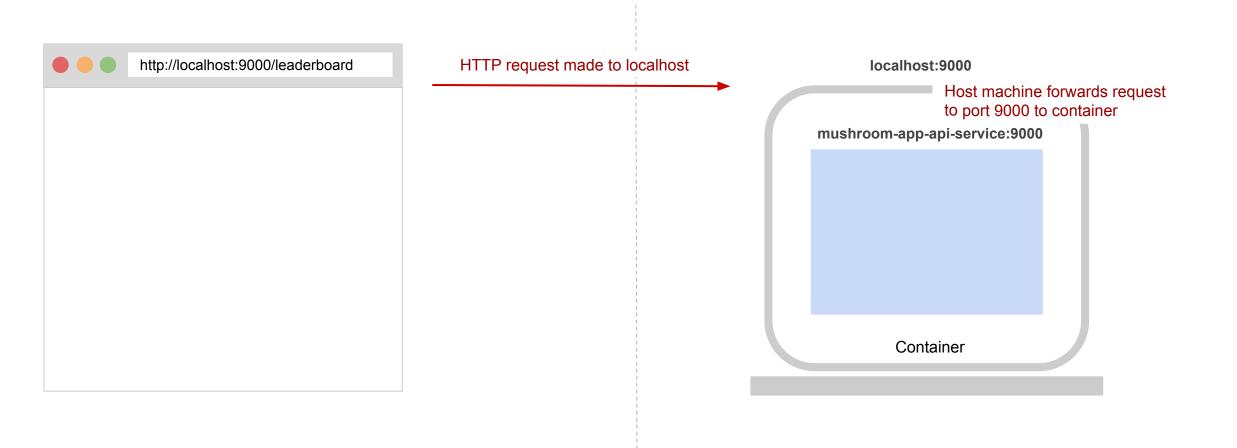

Browser

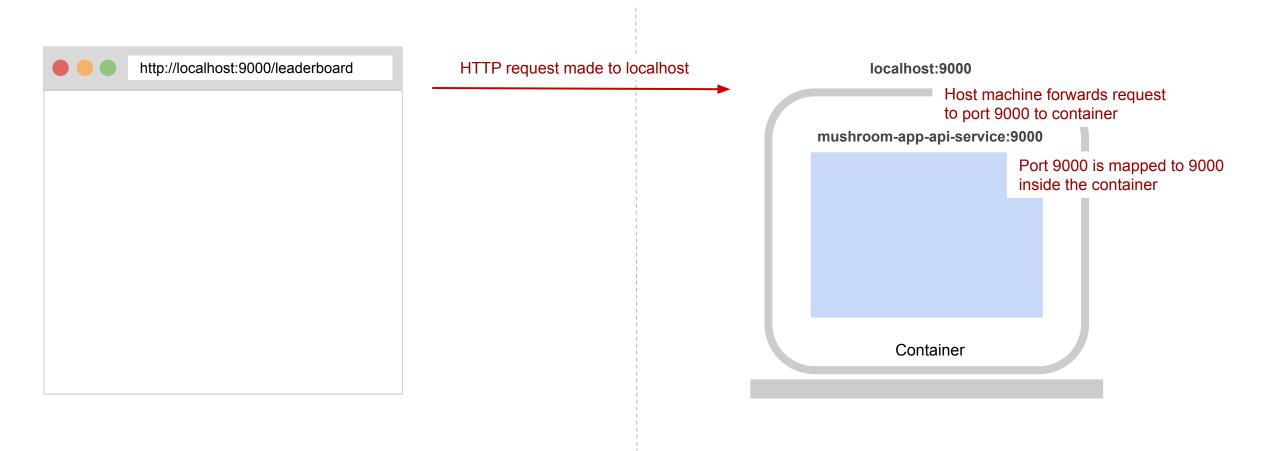

Browser

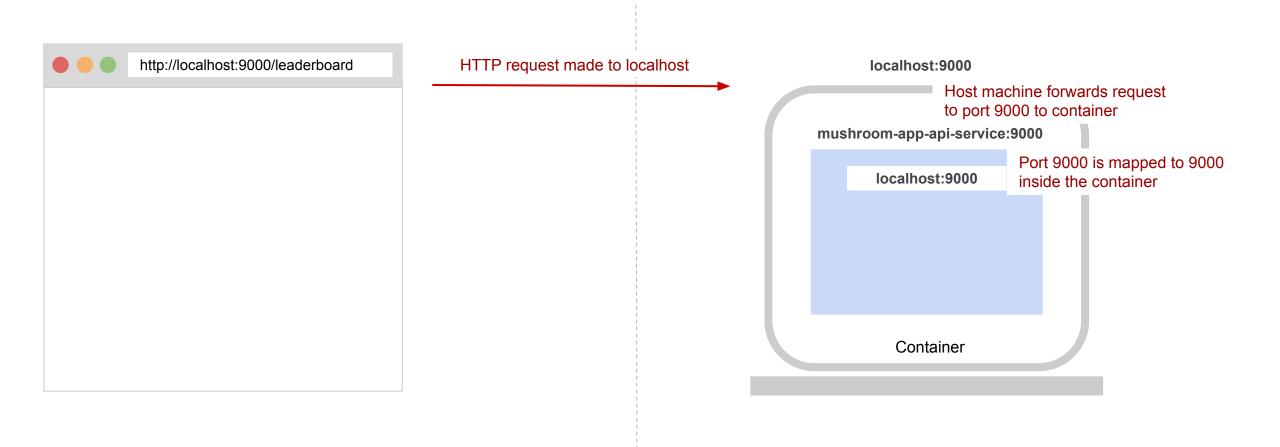

Browser

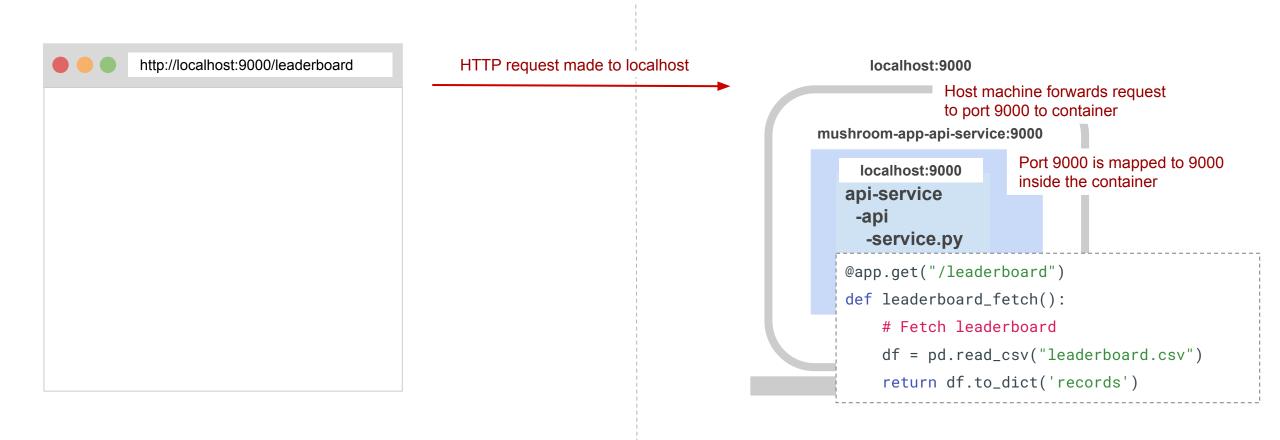

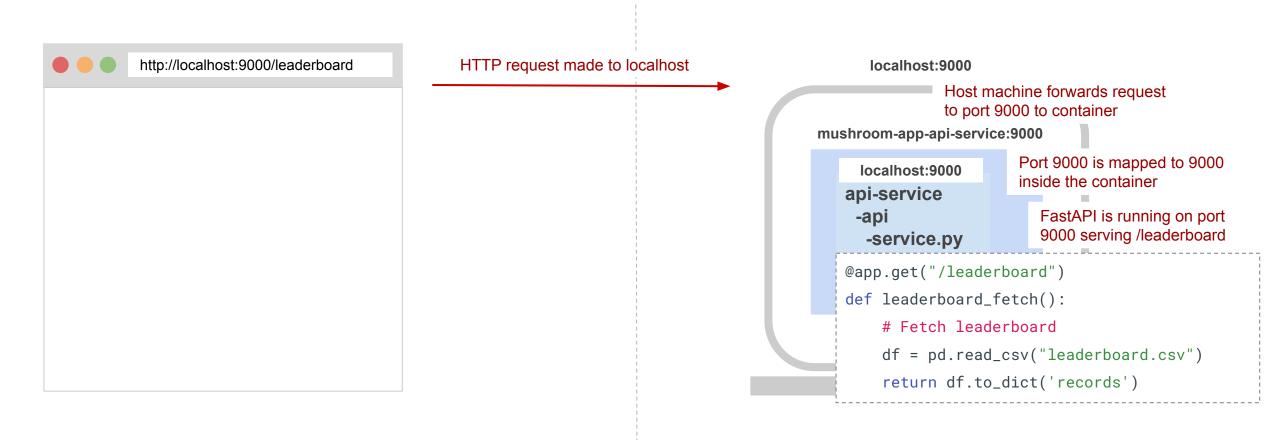

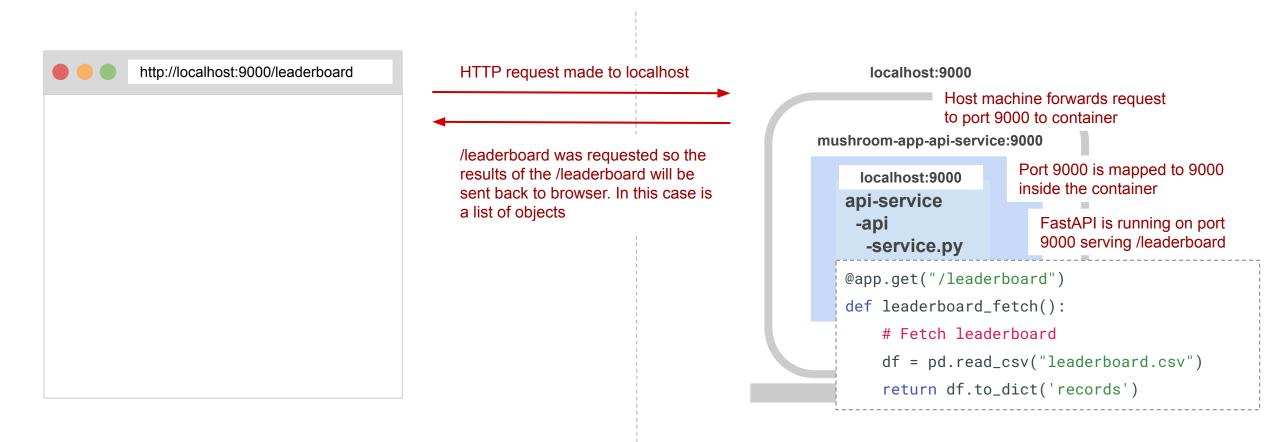

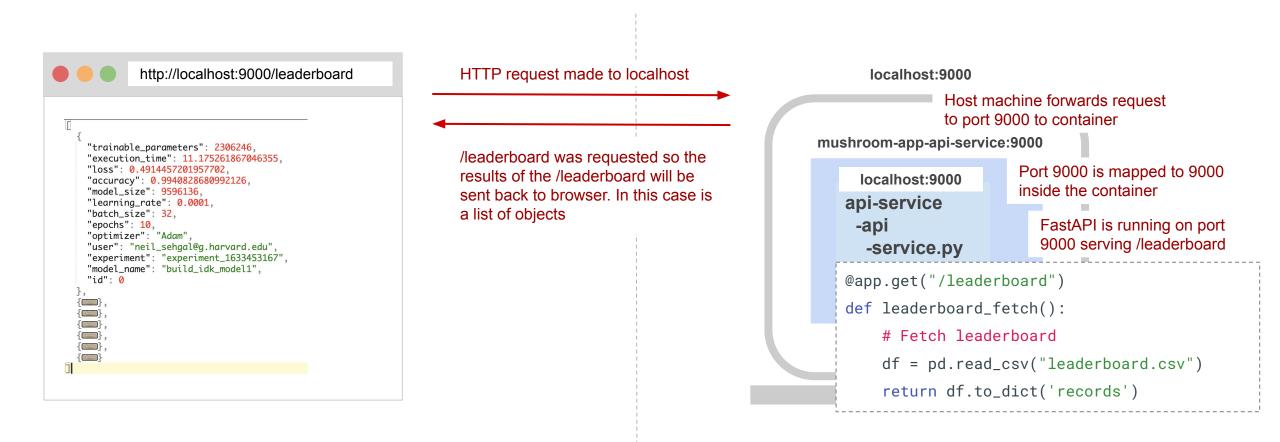

## How does an API work (In Production)

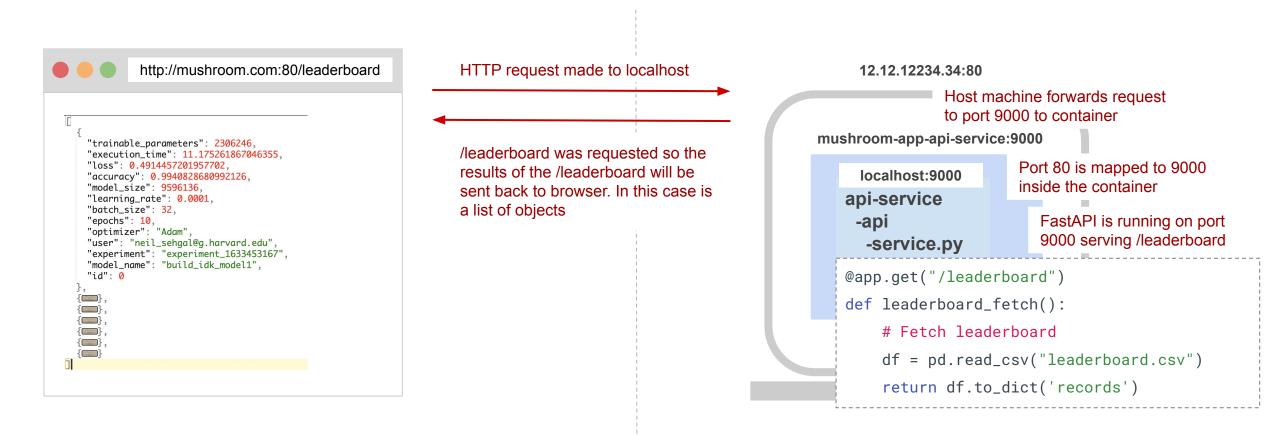

## Tutorial: Setup GCP Credentials/ Download Best Models

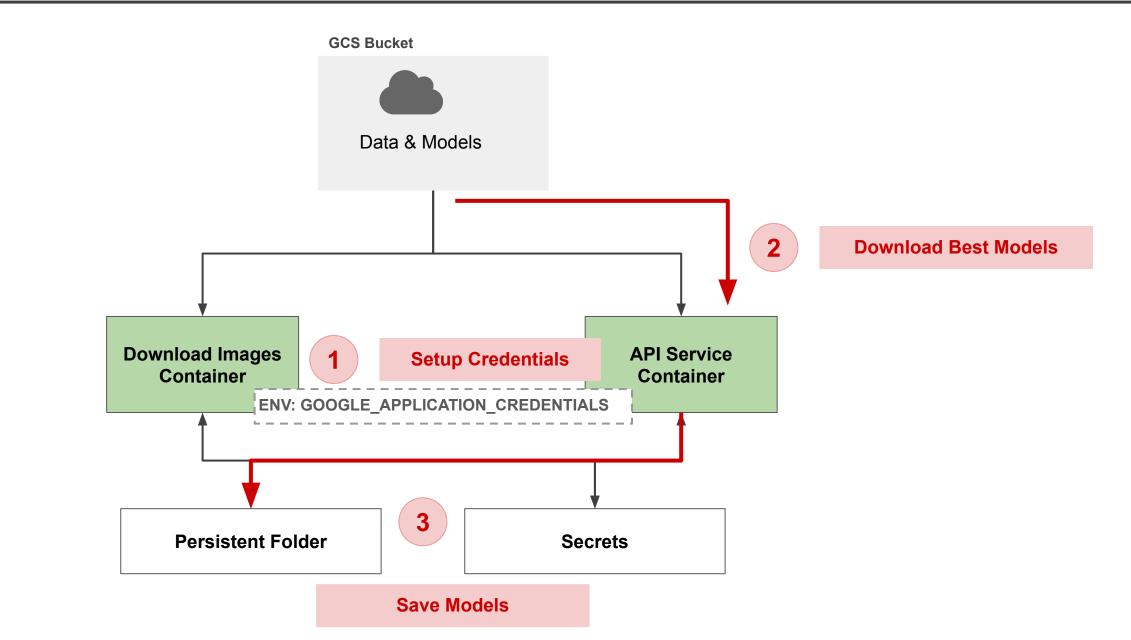

## Tutorial: Setup GCP Credentials/ Download Best Models

<u>Mushroom App - Setup GCP Credentials</u> <u>Mushroom App - Download Best Models</u>

## Tutorial: APIs & Frontend App

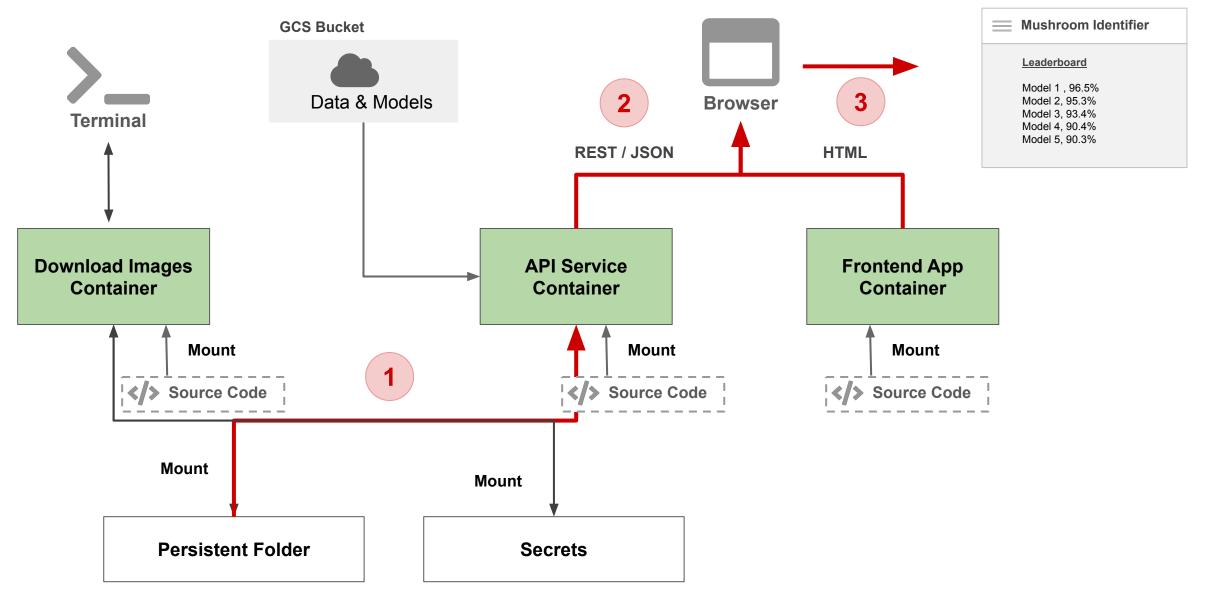

Mushroom App - APIs & Frontend App

## Outline

- 1. Recap
- 2. APIs
- 3. App Frontend (Simple)
- 4. Model Serving
- 5. Frontend Frameworks

## HTML

- Is Hyper Text Markup Language (Remember Markdowns)
- Browsers use HTML to display web pages

## CSS

- Cascading style sheets
- Used to format & style web pages

## Javascript

Programming language understood by browser

## App Frontend

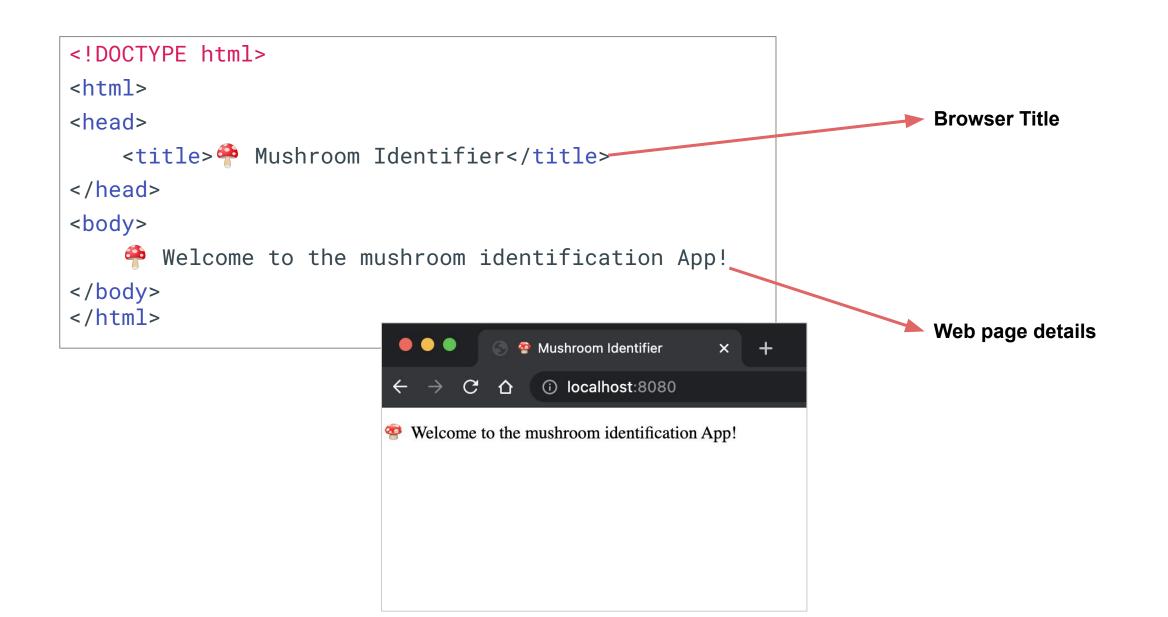

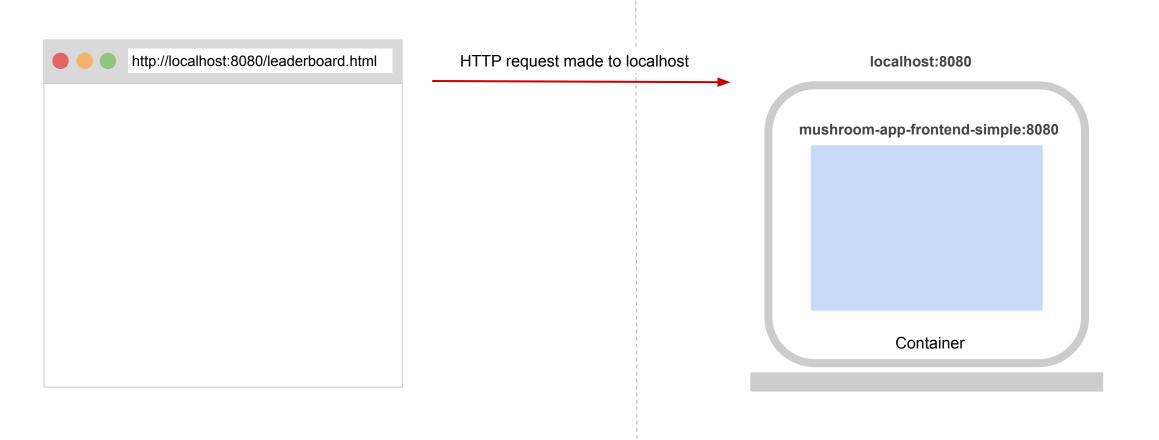

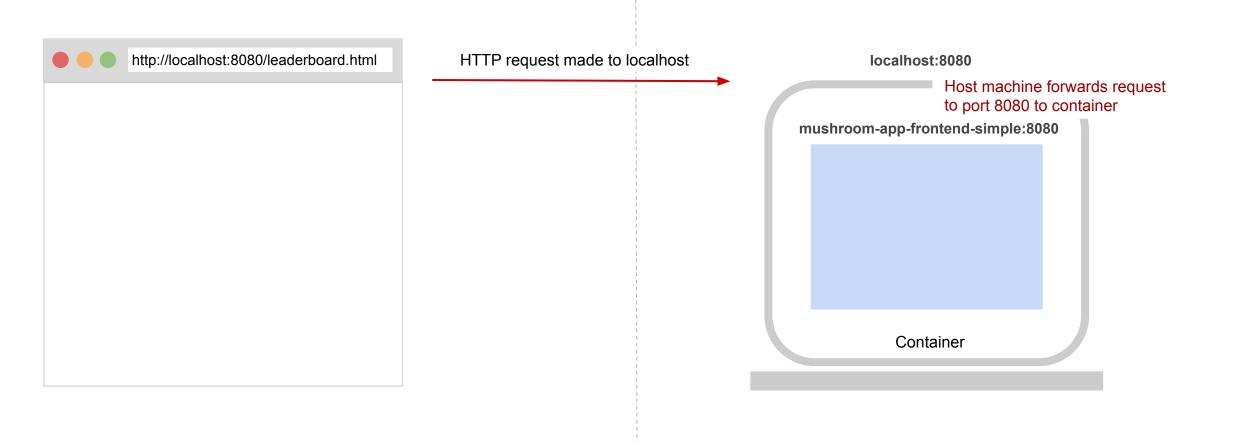

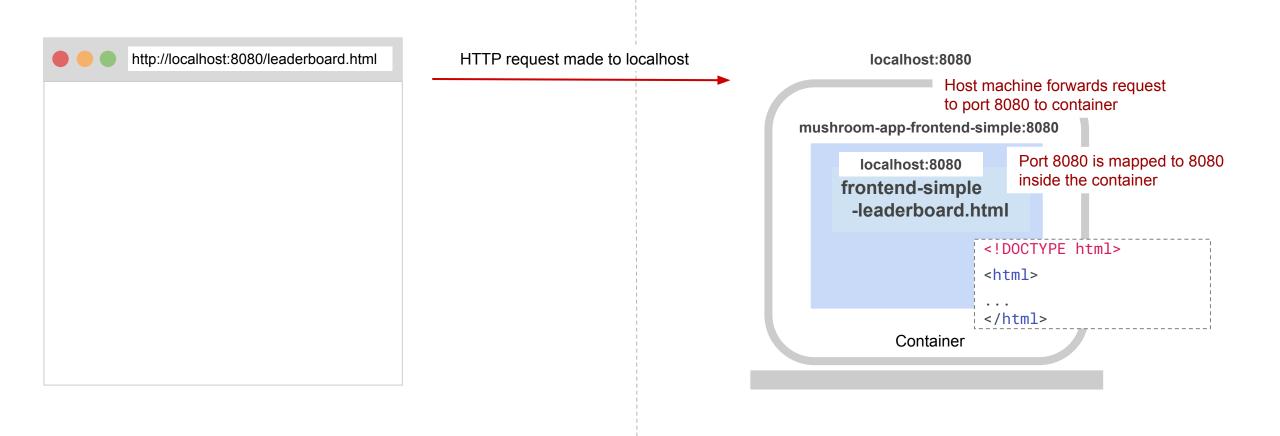

Browser

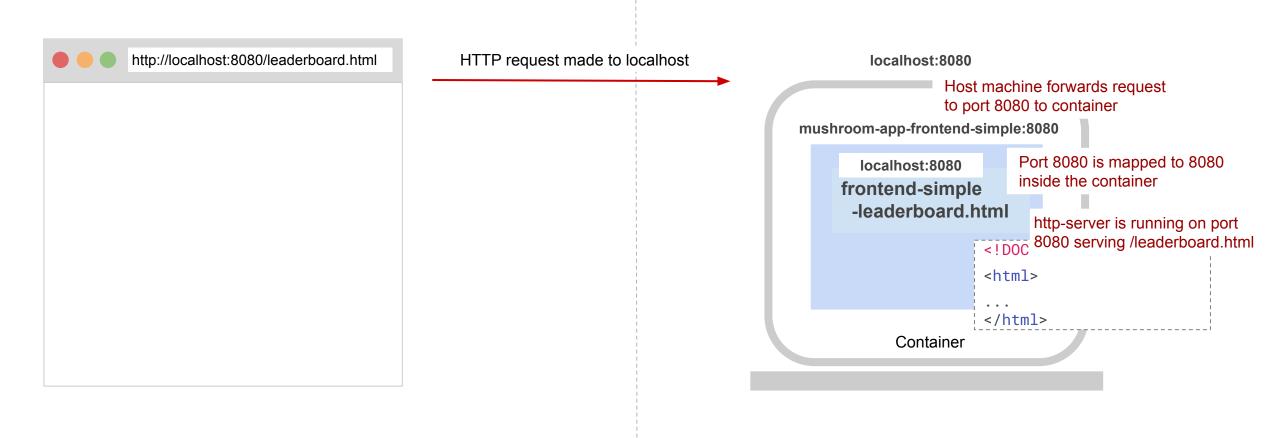

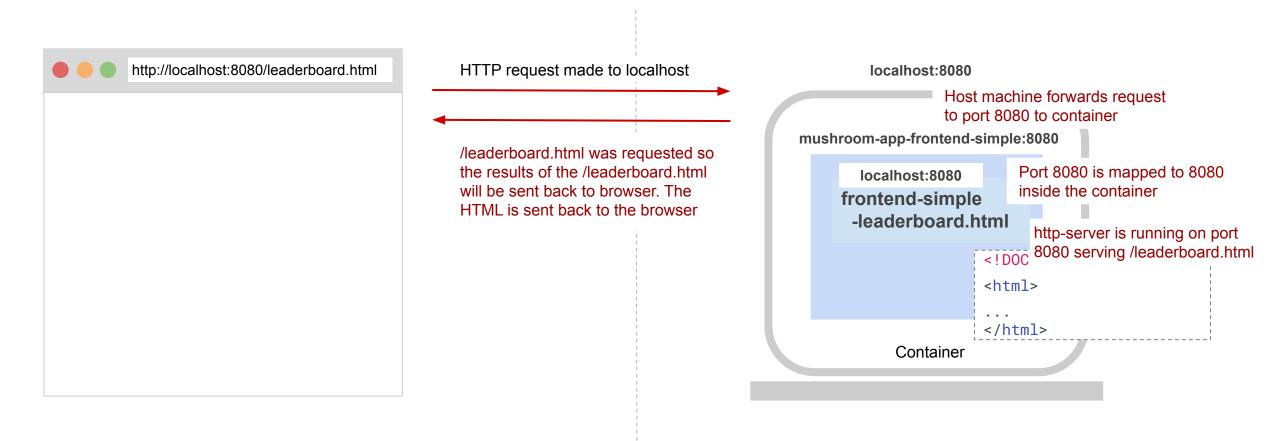

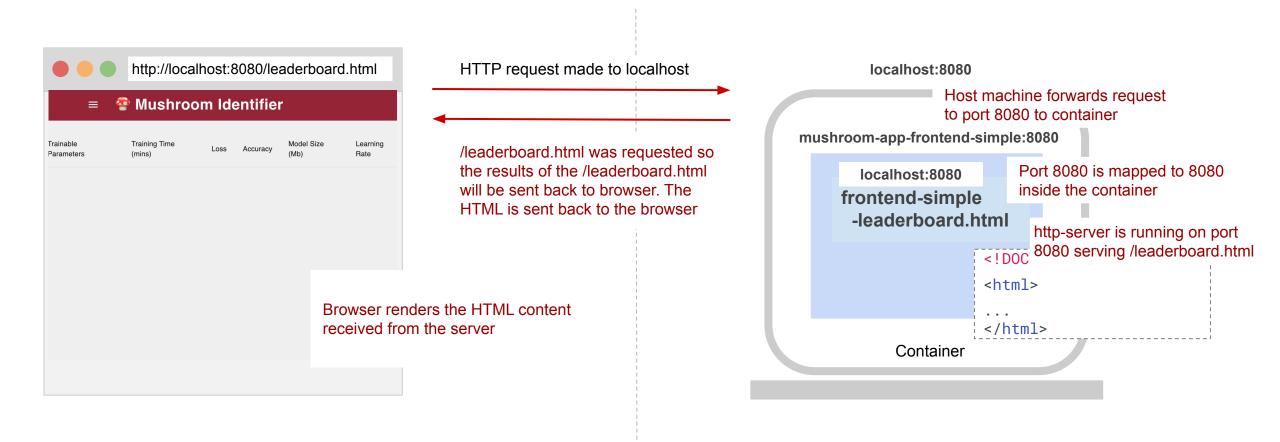

Browser

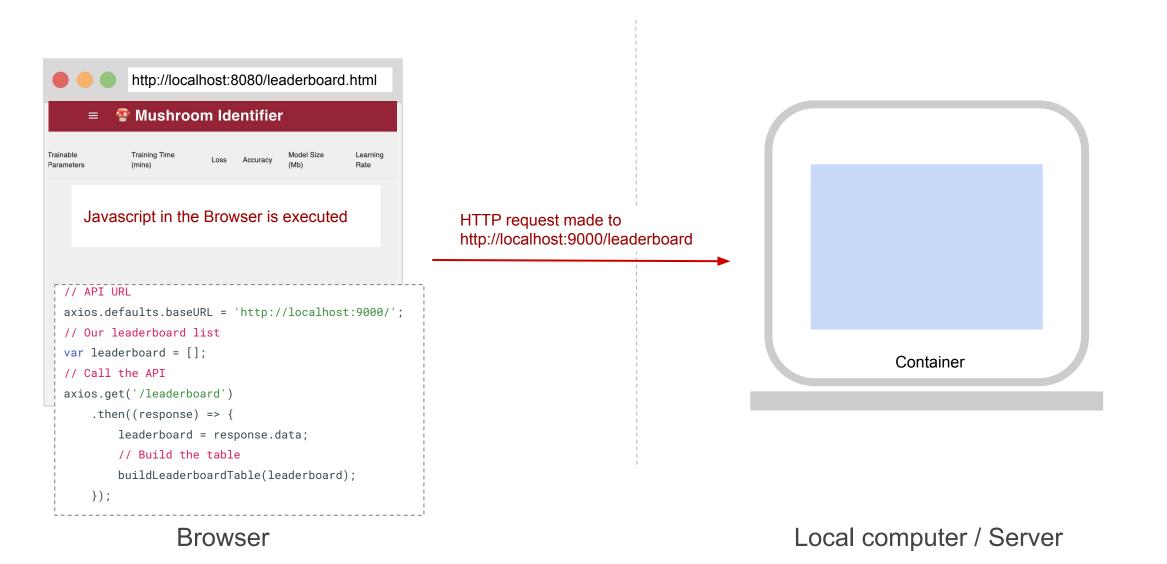

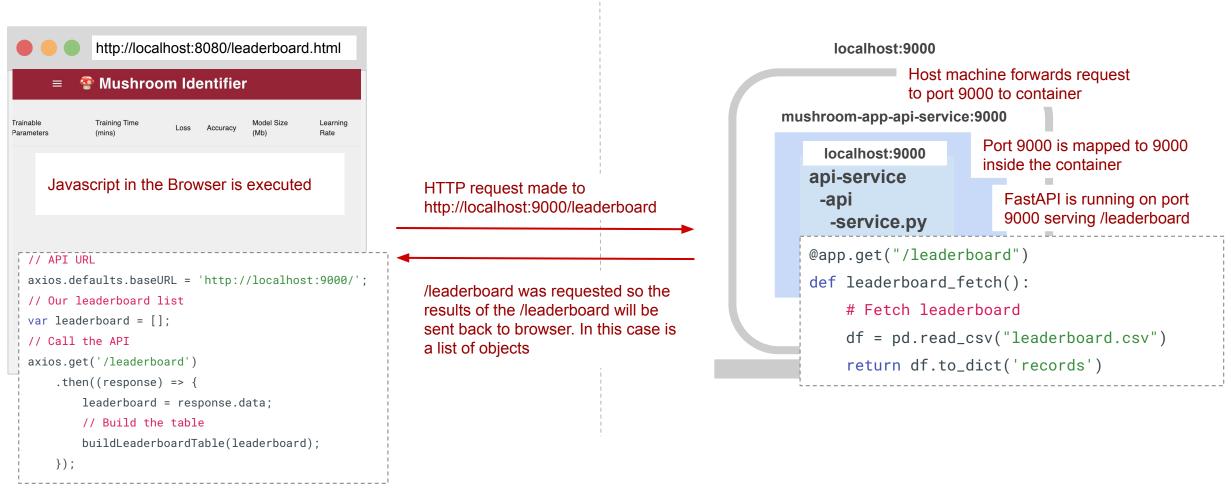

Browser

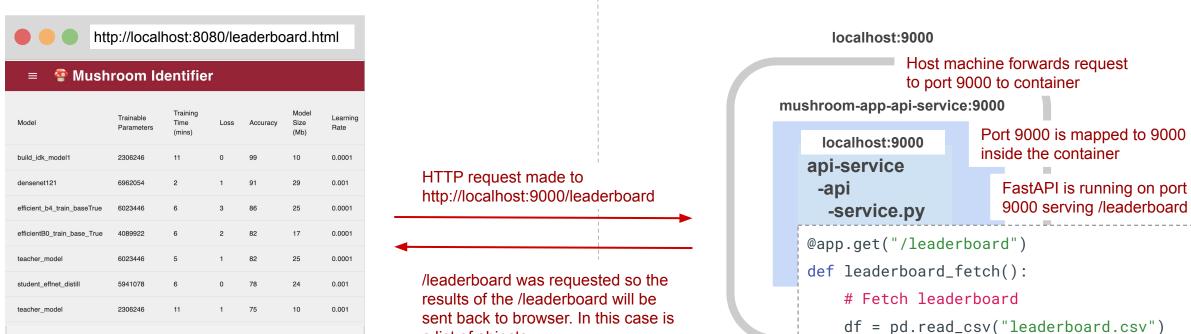

Javascript displays the leaderboard data in the html page.

a list of objects

Local computer / Server

return df.to\_dict('records')

## Outline

- 1. Recap
- 2. APIs
- 3. App Frontend (Simple)
- 4. Model Serving
- 5. Frontend Frameworks

<u>Mushroom App - Model Serving API</u>

## Outline

- 1. Recap
- 2. APIs
- 3. App Frontend (Simple)
- 4. Model Serving
- 5. Frontend Frameworks

When we build our frontend we had a page for each component:

- index.html
- leaderboard.html
- predict.html

When we build our frontend we had a page for each component:

- index.html
- leaderboard.html
- predict.html

## **Problems:**

- Each of these had its own HTML, Javascript, CSS
- How do we share/reuse code across pages
- Each page is loaded separately in browser (Slow)

### **Problems:**

- Each of these had its own HTML, Javascript, CSS
- How do we share/reuse code across pages
- Each page is loaded separately in browser (Slow)

## Solution:

- Create a single page app that manages HTML, Javascript, CSS as components
- Frontend App Frameworks to the rescue

There major frontend app frameworks are:

- Angular (Google)
- React (Facebook)
- Vue

### React

- Everything is a Component
- Uses JSX instead of Javascript
- JSX is an extension to JavaScript
- JSX is like a template language, but it comes with the full power of JavaScript

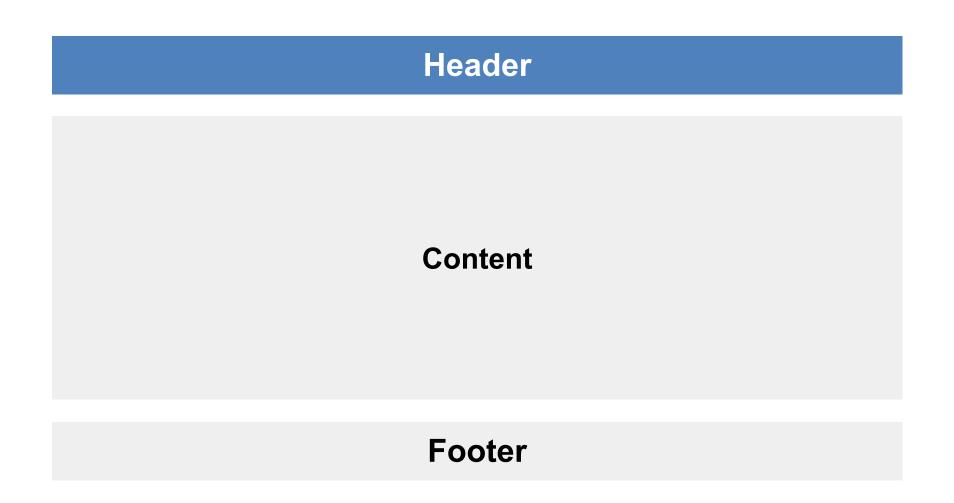

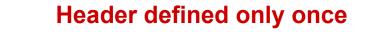

= 🔮 Mushroom Identifier

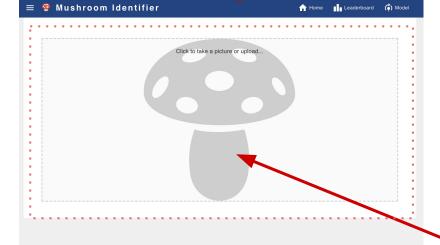

| ad | erboard                              |                                   |                         |                            |      | C        |
|----|--------------------------------------|-----------------------------------|-------------------------|----------------------------|------|----------|
|    | User                                 | Model                             | Trainable<br>Parameters | Training<br>Time<br>(mins) | Loss | Accuracy |
|    | ee180002020@iiti.ac.in               | tfhub_mobilenetv2_train_base_True | 2,306,051               | 6.49                       | 9.55 | 96.36%   |
| 2  | wangdoje@gmail.com                   | wangs_second_model                | 3,075                   | 6.66                       | 0.18 | 95.76%   |
| 1  | niegilfrancis14@gmail.com            | tfhub_mobilenetv2_train_base_True | 2,306,051               | 15.50                      | 1.10 | 94.55%   |
| l. | shivanijayasree.gb@gmail.com         | tfhub_mobilenetv2_pin_base_True   | 2,306,051               | 12.95                      | 14.5 | 93.94%   |
| ;  | bhattacharyya.surojit14995@gmail.com | model                             | 262,659                 | 3.01                       | 0.63 | 93.33%   |
| 5  | yashrajwani9@gmail.com               | tfhub_mobilenetv2_rain_base_True  | 2,306,051               | 3.33                       | 42.7 | 93.33%   |
|    | subhobrata1@gmail.com                | tfhub_mobilenetv2_rain_base_True  | 2,306,051               | 6.52                       | 31.6 | 92.73%   |
|    | rahulpathak2002@gmail.com            | mobilenety2 train base False      | 164.355                 | 7.72                       | 27.4 | 92.73%   |

🛧 Home 📊 Leaderboard 🏟 Model

| shroom Identifier     | A Home                            | Leaderboard | (Å) Model |
|-----------------------|-----------------------------------|-------------|-----------|
| Current Model Details |                                   |             |           |
| Name                  | tfhub_mobilenetv2_train_base_True |             |           |
| Trainable Parameters  | 2,306,051                         |             |           |
| Training Time (mins)  | 6.49                              |             |           |
| Loss                  | 9.55                              |             |           |
| Accuracy              | 96.36%                            |             |           |
| Model Size (tho)      | 9.60                              |             |           |
| Learning Rate         | 0.003                             |             |           |
| Batch Size            | 32                                |             |           |
| Epochs                | 20                                |             |           |

### **Content block switched for each page**

### **THANK YOU**